# **tinyblog Documentation**

*Release 0.1.8*

**Dominic Rodger**

October 26, 2015

#### Contents

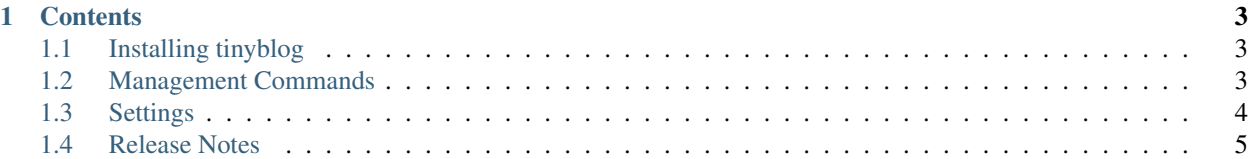

tinyblog is a Django app for single-author blogging. It has three key features:

- 1. Delayed publication: Set a date and time when you want your blog entry to be published.
- 2. Email lists: Allow users to subscribe to email updates, tinyblog will handle confirmation of email addresses, and will always include unsubscribe links in any emails it sends.
- 3. Syndication: tinyblog allows you to have the same content on multiple sites, by exposing a JSON feed of posts, and allowing you to import from that JSON feed from other sites.

## **Contents**

## <span id="page-6-1"></span><span id="page-6-0"></span>**1.1 Installing tinyblog**

tinyblog is available on PyPI, so can be installed into a virtualenv with pip like this:

pip install tinyblog

Once you've installed tinyblog, just add it to your INSTALLED\_APPS, and set up your urls.py to reference it:

```
urlpatterns = patterns(
   '',
    ...
    url(r'^blog/', include('tinyblog.urls')),
)
```
# <span id="page-6-2"></span>**1.2 Management Commands**

#### **1.2.1 mail\_subscribers**

mail subscribers sends the oldest unsent, published blog entry to all current e-mail subscribers (subscribers will need to have confirmed their subscription using the link in the email they received when they signed up, and must not have unsubscribed).

mail\_subscribers will only send one email to each subscriber when it is called - if multiple entries are due to be emailed, you'll need to run it once per entry.

You probably want to set up a cron job to run this management command regularly - set your frequency depending on how close to the publication time you set when creating the blog entry you wish to send the emails.

#### **1.2.2 import\_tinyblog**

One of the URLs exposed by tinyblog is at json/, which gives a JSON dump of all published entries. You can import entries from another blog (provided the other blog is built with tinyblog) by running:

django-admin.py import\_tinyblog http://www.example.com/blog/json/

Duplicate entries won't be created (an entry is deemed a duplicate if it has the same slug as an entry in the blog being imported to), so it's safe to run this command repeatedly on the same target URL (for example, using a cron job).

# <span id="page-7-0"></span>**1.3 Settings**

tinyblog has 7 relevant settings, 5 of which are required in normal use, and 2 of which may be required.

#### **1.3.1 TINYBLOG\_FROM\_EMAIL**

Used to set the "From:" field when sending emails.

#### **1.3.2 TINYBLOG\_TITLE**

Used in the RSS feed to provide the feed title.

#### **1.3.3 TINYBLOG\_AUTHORNAME**

Used in the RSS feed for the author name and the copyright notice.

#### **1.3.4 TINYBLOG\_DESCRIPTION**

Used in the RSS feed to provide the feed description.

#### **1.3.5 TINYBLOG\_AUTHORLINK**

Used in the RSS feed to provide a link to the post author's website (not widely used by RSS readers).

#### **1.3.6 TINYBLOG\_SITE\_NAME**

If django.contrib.sites is not in INSTALLED\_APPS, this setting is required, and is used in emails sent by tinyblog.

#### **1.3.7 TINYBLOG\_SITE\_DOMAIN**

If django.contrib.sites is not in INSTALLED\_APPS, this setting is required, and is used in emails sent by tinyblog as a link prefix.

#### **1.3.8 TINYBLOG\_ALLOWED\_TAGS**

Set to a list of tags to allow in posts. Defaults to:

```
TINYBLOG_ALLOWED_TAGS = [
    'a',
    'abbr',
    'acronym',
    'b',
    'blockquote',
    'code',
    'em',
    'i',
```
'li', 'ol', 'p', 'strong', 'ul',

]

This is essentially the default list from bleach, with  $p$  added.

#### **1.3.9 TINYBLOG\_ALLOWED\_ATTRIBUTES**

Allows configuring which HTML attributes are allowed in posts. Defaults to:

```
TINYBLOG_ALLOWED_ATTRIBUTES = {
    'a': ['href', 'title'],
    'abbr': ['title'],
    'acronym': ['title'],
}
```
#### **1.3.10 TINYBLOG\_NO\_BLEACH**

Set to turn off bleaching content altogether. Defaults to False. If this setting is set, TINYBLOG\_ALLOWED\_TAGS and TINYBLOG\_ALLOWED\_ATTRIBUTES have no effect.

## <span id="page-8-0"></span>**1.4 Release Notes**

#### **1.4.1 0.2.1 (not yet started)**

- Improve pagination.
- Add support for images.
- Find a way to test South migrations with tox.

#### **1.4.2 0.2.0**

- Add settings for allowed tags (TINYBLOG\_ALLOWED\_TAGS) and allowed attributes (TINYBLOG\_ALLOWED\_ATTRIBUTES) in bleach.
- Added a setting for not bleaching content at all (TINYBLOG\_NO\_BLEACH).
- Default to allowing the p tag through.

#### **1.4.3 0.1.9**

If you're using South, and have an existing installation of 0.1.8 you'll need to run after installing, otherwise future migrations will fail:

python manage.py migrate tinyblog --fake

• Added initial documentation.

- Set up Travis CI integration for continuous integration testing.
- Removed dependence on sites framework by introducing two settings TINYBLOG\_SITE\_NAME and TINYBLOG\_SITE\_DOMAIN. These settings are only required if you do not have django.contrib.sites in your INSTALLED\_APPS.
- Re-added South migrations (removed before first publicly released version).
- Added support for bleach (if you have overriden tinyblog templates, you may wish to access bleached\_teaser, bleached\_text and bleached\_full\_text, rather than teaser\_html, text\_html and full\_text respectively). Text is stored as input (i.e. with any bad tags or attributes), and cleaned on output.

### **1.4.4 0.1.8**

• First version with fairly comprehensive tests.